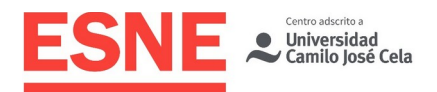

Planificación de la Docencia Universitaria **Grado en Diseño Multimedia y Gráfico**

# Guía Docente

Curso Académico 2021/22

# Postproducción digital

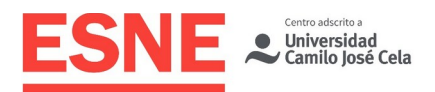

# Datos de Identificación de la Asignatura

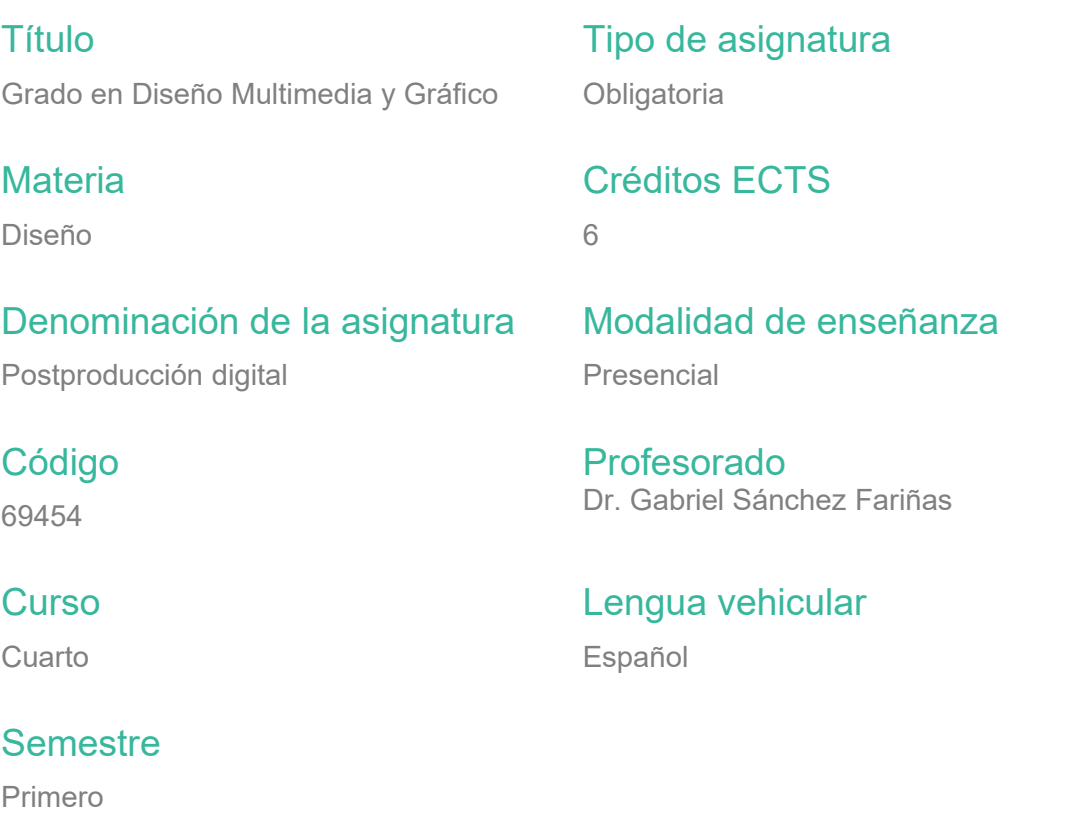

# Profesorado de la Asignatura

Profesorado Dr. Gabriel Sánchez Fariñas

**Contacto** [gabriel.sanchez@esne.es](mailto:gabriel.sanchez@esne.es)

### Tutorías académicas

Para todas las consultas relativas a la materia, los alumnos pueden contactar con el profesorado a través de correo electrónico en las horas de tutorías. Las horas de tutoría se harán públicas en el portal del alumno.

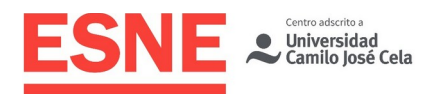

# Requisitos Previos

# **Esenciales**

Conocimientos de Edición de video digital, edición de sonido, retoque fotográfico, ilustración y tecnología de video.

# Aconsejables

Manejo de Adobe Premiere, Ilustrator, Photoshop, Audition y programas de 3D. Conocimientos de lenguaje audiovisual. Capacidad investigadora.

# Sentido y aportaciones de la Asignatura al Plan de Estudios

### Campo de conocimiento al que pertenece la asignatura

Esta asignatura pertenece a Materia Diseño.

# Relación de interdisciplinariedad con otras asignaturas del currículum

La asignatura revisa todos los conceptos básicos de los gráficos en movimiento y efectos visuales a través del popular software de composición Adobe After Effects, capacitando al alumno para materializar ideas en productos audiovisuales multimedia y exportarlos con la mayor calidad para su distribución o exhibición, tanto en la web como en otros medios y soportes. De esta forma el alumno es capaz de realizar una comunicación de ideas efectiva mezclando materiales multimedia de diversa índole a través de herramientas para la producción, edición, retoque y distribución multimedia.

# Aportaciones al plan de estudios e interés profesional de la asignatura

A través del uso del programa, se capacita al alumno para unificar en una sola aplicación creatividad, diseño y capacidad comunicativa y artística, permitiéndole poner en práctica conocimientos adquiridos en otras asignaturas audiovisuales como Diseño y animación 3D, comunicación audiovisual, creatividad, diseño web... El programa permite mezclar cualquier tipo de material multimedia, foto, vídeo, audio, gráficos estáticos o dinámicos, animación 2D y 3D. Gracias a la interactividad entre diversas aplicaciones de diseño multimedia como Ilustrator, Photoshop, AfterEffects, Audition, Premiere, etc., las posibilidades creativas son infinitas.

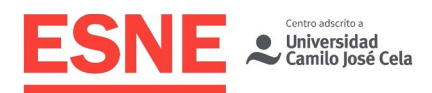

# Resultados de aprendizaje en relación con las competencias que desarrolla la materia

### Competencias básicas

CB1 - Que los estudiantes hayan demostrado poseer y comprender conocimientos en un área de estudio que parte de la base de la educación secundaria general, y se suele encontrar a un nivel que, si bien se apoya en libros de texto avanzados, incluye también algunos aspectos que implican conocimientos procedentes de la vanguardia de su campo de estudio.

CB2 - Que los estudiantes sepan aplicar sus conocimientos a su trabajo o vocación de una forma profesional y posean las competencias que suelen demostrarse por medio de la elaboración y defensa de argumentos y la resolución de problemas dentro de su área de estudio.

CB3 - Que los estudiantes tengan la capacidad de reunir e interpretar datos relevantes (normalmente dentro de su área de estudio) para emitir juicios que incluyan una reflexión sobre temas relevantes de índole social, científica o ética.

CB4 - Que los estudiantes puedan transmitir información, ideas, problemas y soluciones a un público tanto especializado como no especializado.

CB5 - Que los estudiantes hayan desarrollado aquellas habilidades de aprendizaje necesarias para emprender estudios posteriores con un alto grado de autonomía.

# Competencias generales

CG0 - Hablar bien en público.

CG3 - Desarrollará la comprensión del lenguaje visual y evaluará y adaptará la gráfica para su desarrollo posterior.

CG4 - El estudiante aprenderá a usar una gama de técnicas y generación de ideas creativamente.

CG5 - Originar ideas complejas y elaborar los objetivos de comunicación gráfica.

CG9 - Trabajar con un equipo humano de forma efectiva en la generación y desarrollo de ideas. Y planificar y diseñar presentaciones y comunicaciones de ideas de forma efectiva.

### Competencias específicas

CE4 - Aplicará estos conocimientos en la creación de elementos formales para provocar una respuesta personal/emocional.

CE5 - El estudiante debe demostrar que entiende las técnicas gráficas y creativas, y que las usa para generar ideas propias. Ha de ser capaz de producir ideas originales para satisfacer objetivos de comunicación gráfica específicos y producir ideas complejas que se rodeen de múltiples influencias.

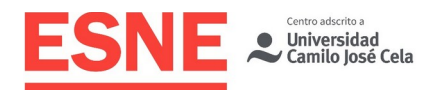

CE8 - Actuar de forma efectiva como miembro de un equipo creativo. Aclarar y cumplir el alcance y objetivos de tareas complejas. Generar y desarrollar una amplia variedad de ideas. Seleccionar formatos de presentación apropiados para las ideas y el público objetivos y preparar las ideas para una presentación imaginativa en un Standard profesional.

CE10 - Sabrá traducir una idea desde su concepción inicial a través de los dibujos preparatorios para diseños gráficos y hará uso de herramientas, filtros y efectos en la producción de originales gráficos.

# Resultados de Aprendizaje Relacionados con la **Asignatura**

Al finalizar la asignatura, el estudiante será capaz de:

- Llevar a cabo tareas de postproducción digital con software de composición digital multicapa.
- Realizar proyectos audiovisuales complejos, que incluyan un gran nivel de postproducción.
- Realizar cualquier proyecto de Motion graphics que incluya la integración de textos y gráficos animados

# Contenidos / Temario / Unidades Didácticas

# Breve descripción de los contenidos

Utilizando software de composición digital multicapa tipo Combustion:

- **·** Interface, configuración y ajustes.
- Modos de trabajo.
- Construcción de Workspaces.
- Modo Paint
- Modo Texto.
- Modo Composite (en 2D y 3D).
- Trackers.
- Chroma Key.
- **•** Máscaras (Matte).
- Partículas.
- Vista esquemática.
- Profundidad de Bit y Tablas Lut.
- **Expresiones.**
- Trabajo con otros programas (tipo 3ds Max, Photoshop, Flash).

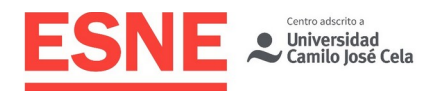

Para adaptar la asignatura a las tendencias actuales y evitar la obsolescencia del programa, se han añadido los siguientes contenidos para lo que se utilizará software de composición digital multicapa (After Effects):

- Tecnología de vídeo.
- Fundamentos de Animación.
- Manipulación del tiempo.
- Animación de textos.
- Graficos vectoriales en AE; Capas de forma
- Espacio 3D.
- Tracking.
- Chroma Key y composición.
- Máscaras y transparencias (Mattes).
- **•** Ffectos
- Estabilización de imagen y rastreo de cámara 3D.
- Corrección de color y etalonaje.
- **Expresiones básicas.**
- Workflow con otros programas Adobe (Premiere, Photoshop, Ilustrator...).

### Temario desarrollado

#### **TEMA 1. INTRODUCCIÓN A AFTER EFFECTS.**

Qué es y para qué sirve After Effects. Ejemplos ilustrativos.

Ajustes de proyecto, interfaz, ajustes de composición, paneles y ventanas.

#### **TEMA 2. FLUJO DE TRABAJO EN POSTPRODUCCIÓN.**

Proceso de postproducción. Creación y exportación de un proyecto básico. Copia de seguridad de proyectos. Conexión dinámica con otras aplicaciones Adobe (Dynamic Link).

#### **TEMA 3. CUESTIONES PREVIAS DE VIDEO.**

Señal de video. Modos de escaneado Entrelazado o Progresivo. Tasa de datos, tasa de fotogramas.

Profundidad de color, formatos de pantalla, compresión de video y audio. Parámetros que definen la calidad de una imagen de video.

#### **TEMA 4. NOCIONES BÁSICAS DE AFTER EFFECTS.**

Interfaz y ajustes básicos.

Importación, métodos y opciones.

Herramientas básicas. Tipos y opciones de capa.

Propiedades de transformación y origen de coordenadas.

Exportación básica H264 y recopilación de proyectos.

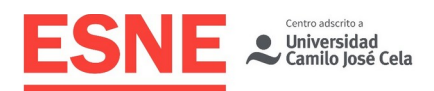

#### **TEMA 5. ANIMACIÓN.**

Keyframes. Tipos.

Trayectorias.

Gráfica de curvas. Curvas de velocidad

Convertir audio en fotogramas clave.

Parentales y precomposiciones.

Técnicas alternativas de animación: loops, secuenciación de capas, herramienta de deformación libre, esbozo de movimiento, deslizador.

Remapeo de tiempo.

#### **TEMA 6. MÁSCARAS Y CAPAS DE FORMA.**

Herramientas de creación y edición de máscaras.

Capas de forma.

Convertir texto y gráficos en capas de forma o en máscaras.

Máscaras como trayectorias.

Efectos que funcionan con máscaras: Trazo, Garabato, VC Saber.

#### **TEMA 7. TEXTO.**

Herramienta de texto. Estilos de capa. Animadores, rangos y selectores. Ajustes prestablecidos de animación de texto.

#### **TEMA 8. TRANSPARENCIAS.**

Canal alfa: mates alfa y preservación de transparencias.

Panel Control de Transferencia: Track mate, modos de fusión, conservar transparencia subyacente.

Incrustaciones por luminancia.

Cromakey: Keylight

#### **TEMA 9. PINCELES.**

Paneles de pincel y el efecto Pintar.

Goma de borrar, Pincel de clonado, Pincel de rotoscopia.

#### **TEMA 10. ESPACIO 3D.**

Activar el espacio 3D en la composición. Vistas para trabajar en 3D.

Propiedades de material y propiedades de transformación en 3D.

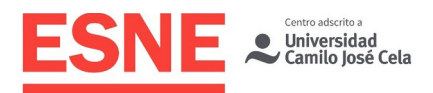

Luces y Cámaras. Rigs de cámara y animación de trayectorias.

Texto en 3D: extrusión de textos. Fotos 3D.

#### **TEMA 11. EFECTOS .**

Aplicación de efectos. Ejemplos de efectos varios. Corrección de color. Partículas.

#### **TEMA 12. ESTABILIZADO.**

Estabilizado clásico y estabilizador de deformación (warp stabilizer). Opciones de seguimiento. Estabilizados de posición, rotación y escala.

#### **TEMA 13. TRACKING.**

Trackeo de posición y rotación. Perspectiva.

Trackeo con sólidos, con capas de ajuste y con objetos nulos.

Track 3D. Incrustar Logos, Texto o imágenes en espacio 3D.

Mocha AE.

#### **TEMA 14. EXPRESIONES.**

Time.

Loop out. Wiggle, Swing y Bounce.

#### **TEMA 15. EXPORTACIÓN.**

Settings de exportación, formatos y codecs más usuales. Guardado de proyecto completo: recopilar archivos y backup.

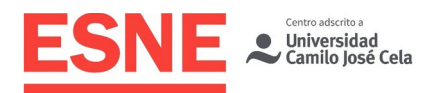

# **Cronograma**

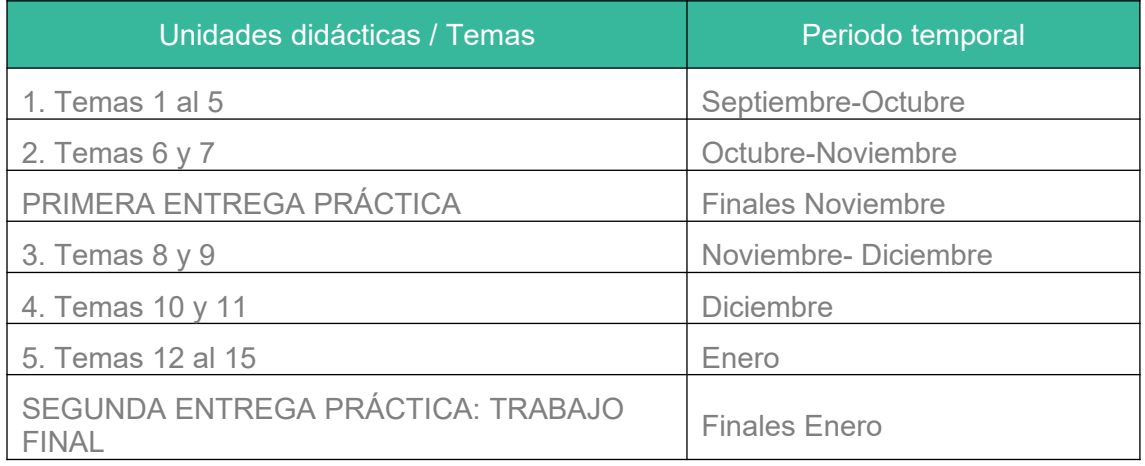

# Modalidades Organizativas y Métodos de Enseñanza

El desarrollo del programa y la consecución de los objetivos de aprendizaje establecidos requieren de un trabajo continuado del alumno a lo largo de todo el año alrededor de las siguientes actividades:

- Asistencia a clases.
- Consulta y estudio del material bibliográfico y webgrafía. Investigación de referencias audiovisuales
- Realización de trabajos prácticos que a lo largo del curso se propongan. Presentaciones públicas de los trabajos.
- Discusiones y debates sobre temas afines con la materia.

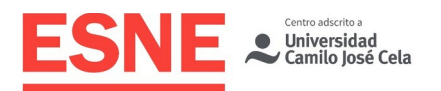

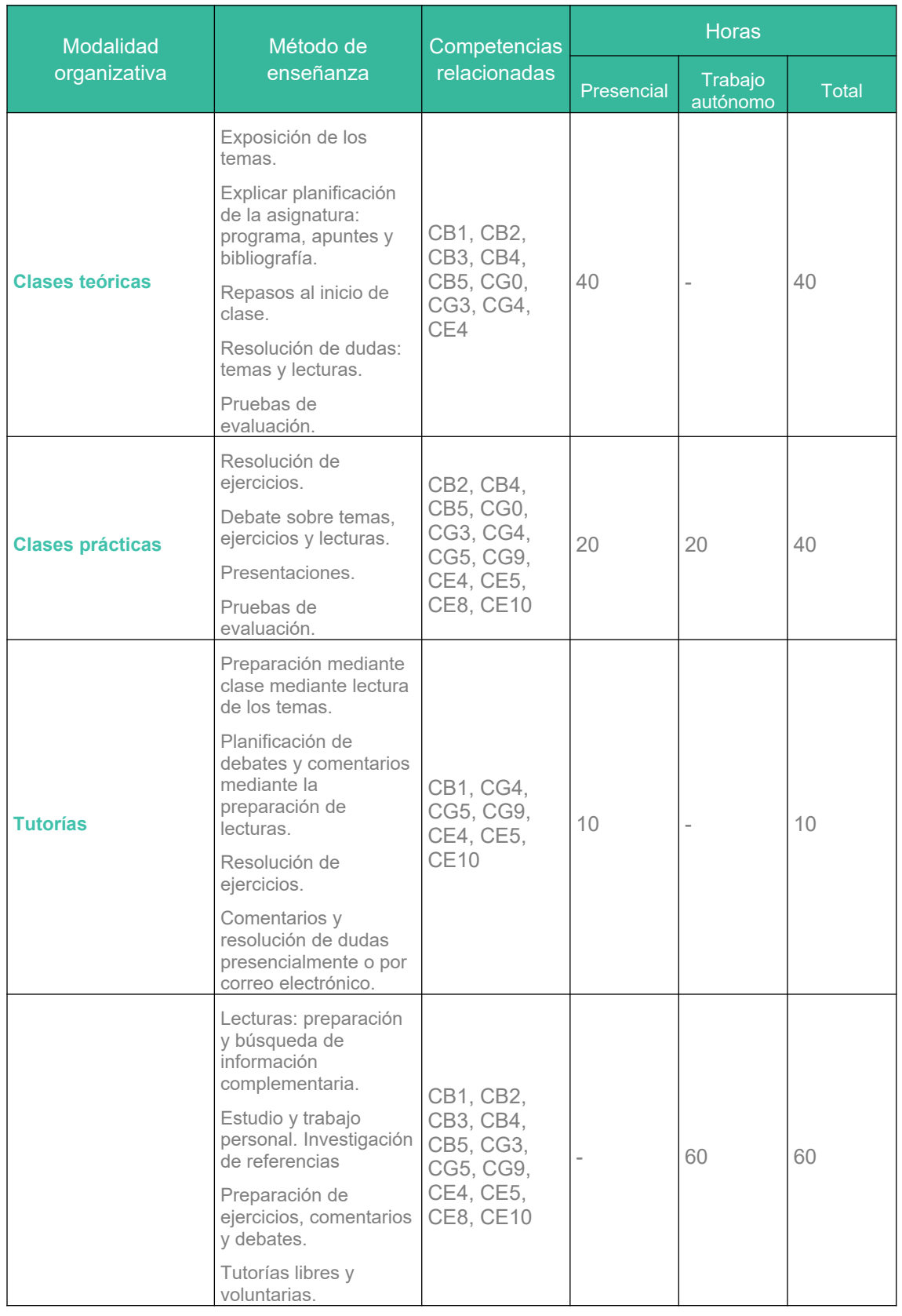

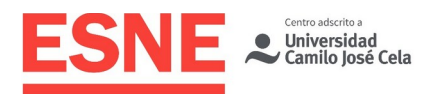

# Sistema de Evaluación

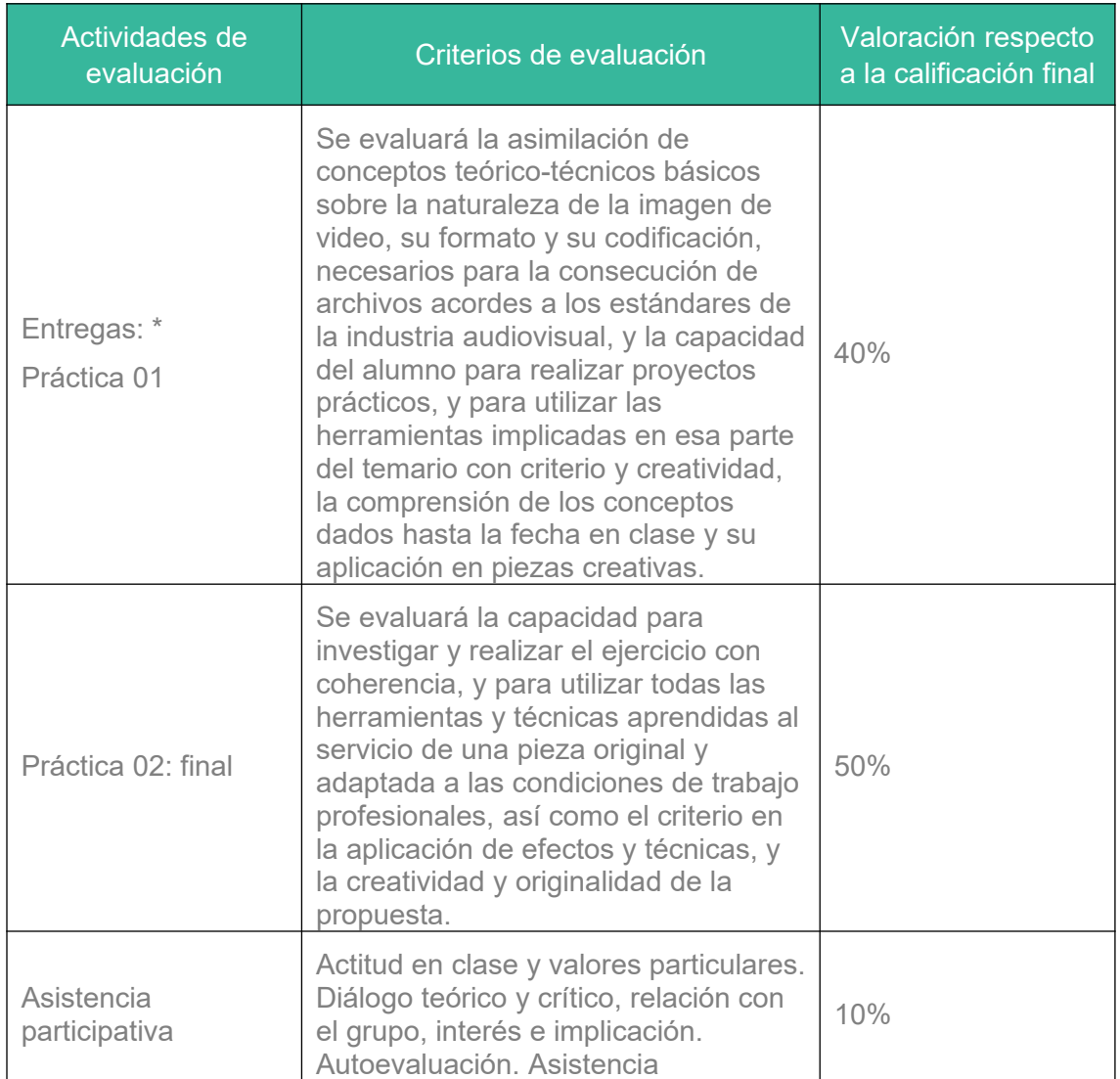

\*Se deberá conseguir en esta parte una nota de 3 como mínimo para optar a la evaluación en convocatoria ordinaria. De no alcanzar esta media, el alumno tendrá que examinarse en convocatoria extraordinaria, ya que no habrá ejercicios de recuperación ni posibilidad de subir nota durante la convocatoria ordinaria. La nota mínima para que una entrega individual se considere aprobada será un 5.

# Consideraciones generales acerca de la evaluación

Se reservará un porcentaje de la nota para valorar la presencia participativa del alumno en clase. Otro porcentaje que se determinará previamente corresponderá a la resolución de prácticas o pruebas intermedias. Se destinará finalmente, el resto de la nota, a una prueba definitiva. Eventualmente, los alumnos podrán conseguir puntos extra en los ejercicios que se propongan en el aula, que se añadirán a la calificación obtenida en las distintas entregas prácticas de la asignatura.

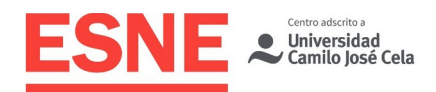

### Asistencia a clase

La asistencia a clase es obligatoria. Sin una asistencia demostrada de al menos un 80%, el alumno no podrá presentarse a examen debiendo acudir a la siguiente convocatoria. No es necesario justificar las faltas, y por tanto no se admitirán justificantes, por lo que superado el 20% de faltas de asistencia, el alumno deberá presentarse en convocatoria extraordinaria.

La Dirección/Coordinación de la Titulación podrá considerar situaciones excepcionales, previo informe documental, debiendo ser aprobadas por la Dirección Académica de ESNE.

Se exigirá puntualidad al alumno en el comienzo de las clases. Una vez transcurridos cinco minutos de cortesía, el profesor podrá denegar la entrada en el aula.

# Entrega de trabajos

Todos los trabajos deberán estar entregados a través del campus virtual del alumno, en los formatos requeridos por el profesor, en el control correspondiente para poder ser evaluado, y siempre en los plazos establecidos por el profesorado de la asignatura. En caso contrario, constará como trabajo no entregado. No se admitirán trabajos entregados por email o cualquier otro medio que no sea a través de Campus Virtual, en el que permanecerán como prueba documental de la evaluación.

Los trabajos deben entregarse en las fechas que solicite el profesor, no admitiéndose entregas posteriores. Si excepcionalmente se aceptase un trabajo fuera de plazo, tendrán una penalización indicada en el briefing del mismo previamente. La no entrega de un trabajo supondrá suspender la asignatura.

Los trabajos, una vez calificados, deben ser retirados por los alumnos en el tiempo que se determine. Pasado este plazo, los trabajos podrán ser destruidos.

En los trabajos en grupo, la calificación será individual por cada alumno, atendiendo a criterios de conocimiento de la materia, esfuerzo, presentación, asistencia a tutorías, etc. Por tanto, miembros de un mismo grupo pueden tener calificaciones diferentes.

Entregas:

- Practica 1: Finales de Noviembre.
- Practica final: Finales de Enero.

IMPORTANTE: todos los ficheros de entrega deben ir nombrados con el siguiente formato, no respetar esta norma puede suponer una penalización en la nota:

- Apellido Nombre ejercicio.mp4
- Ejemplo: García Carlos Spot.mp4

Todos los trabajos que deban entregar los alumnos tendrán que ser compatibles con la versión de After Effects CC2021 o inferiores.

Las entregas parciales de la asignatura deberán defenderse presencialmente en el aula si es solicitado. La falta de asistencia a clase un día de entrega supondrá la descalificación del ejercicio, sin posibilidad de recuperación, aunque este se encontrará debidamente subido en campus, y la prueba figurará como No Presentado.

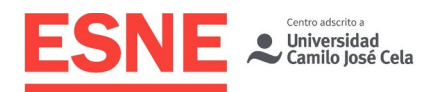

Durante la convocatoria ordinaria no será posible recuperar una entrega no realizada o suspendida. La práctica final deberá defenderse en clase si así lo requiere el profesor el día que coordinación académica establezca como primera convocatoria, y encontrarse debidamente subida en campus en el plazo establecido por el profesor. En la defensa el alumno deberá responder a las preguntas acerca de técnicas o herramientas utilizadas en su ejercicio, pudiendo recibir puntos negativos en caso de no saber responder a cualquiera de ellas.

La presentación de prácticas del alumno será siempre telemática y exclusivamente vía Campus, no admitiéndose ninguna otra vía de entrega como email, Dropbox, Drive, pendrives, etc.

Todos los trabajos deberán ser nuevos, no siendo válidos trabajos, ni siquiera modificados, de entregas anteriores de la asignatura.

### Evaluación en convocatoria ordinaria

En convocatoria ordinaria, los alumnos deben presentar todas las entregas que se les soliciten. La no entrega de un trabajo supondrá el suspenso directo de la convocatoria.

Los trabajos deben entregarse en las fechas que solicite el profesor, no admitiéndose entregas posteriores. Si excepcionalmente y por causas justificadas se aceptase un trabajo fuera de plazo, el profesor aplicará una penalización en su calificación, cuya cuantía aparecerá en el briefing del mismo.

El trabajo realizado por el alumno durante el curso deberá alcanzar el nivel mínimo exigible para satisfacer los objetivos que marca la asignatura.

La nota final será repartida entre el trabajo final, los ejercicios realizados en clase, y el comportamiento y participación en clase, con los siguientes porcentajes:

- 50% trabajo final (5 puntos).
- 40% calificación de la primera entrega práctica (4 puntos).
- 10% comportamiento y participación en clase (1 punto).

IMPORTANTE: no se podrá evaluar en ordinaria la asignatura si falta alguna entrega por hacer, si no se ha conseguido el porcentaje de asistencia requerido (80%) o si la nota de entregas parciales no supera los 3 puntos. Así mismo, tampoco se podrá entregar el trabajo final en esta convocatoria en cualquiera de los anteriores casos. El incumplimiento de cualquiera de estas circunstancias supondrá el paso directo a evaluación en convocatoria extraordinaria. La nota mínima para considerar un trabajo aprobado es 5.

### Evaluación en convocatoria extraordinaria

En la evaluación extraordinaria, los alumnos deben volver a presentar los trabajos que no hayan sido aprobados en convocatoria ordinaria o no hayan sido presentados. Además, el profesorado de la asignatura podrá solicitar la realización de un trabajo extra en la evaluación extraordinaria.

Si en la convocatoria ordinaria el alumno aprueba las entregas solicitadas y suspende el examen, será potestad del profesor solicitar la realización de nuevos trabajos en la convocatoria extraordinaria.

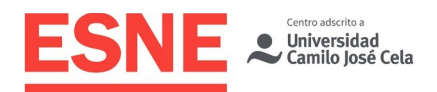

Tanto los alumnos que hayan dejado de realizar alguna o todas las pruebas del semestre, como los alumnos que tienen un porcentaje de faltas superior a las admitidas, no podrán ser evaluados en ordinaria. Las pruebas realizadas y superadas durante el semestre no tendrán que ser repetidas en convocatoria extraordinaria y su nota se guardará para la media de la nota final en dicha convocatoria.

La evaluación en convocatoria extraordinaria se realizará de la siguiente forma:

- 40% primera entrega práctica de la asignatura.
- 50% entrega final de la asignatura.
- 10% asistencia y participación.

En esta convocatoria se realizarán las pruebas prácticas suspendidas o no realizadas durante el semestre. Si en convocatoria extraordinaria un alumno es calificado en alguna entrega con una nota inferior a la obtenida en ordinaria en esa misma entrega, será la nota de la última convocatoria (la extraordinaria) la que compute para la nota definitiva en esta convocatoria.

- 1. Los alumnos que, habiendo asistido regularmente a clase (porcentaje de asistencia mínimo de 80%), y habiendo realizado todas las pruebas exigidas, no consiguieran una nota final de 5 o superior, deberán realizar en convocatoria extraordinaria las pruebas prácticas no superadas durante el semestre. Por pruebas no superadas se entiende las que hayan obtenido una calificación inferior a 5. Las pruebas superadas no tendrán que ser repetidas en esa convocatoria y su nota se guardará para la media de la nota final.
- 2. Los alumnos que no hayan realizado entregas prácticas de la asignatura, o bien hayan dejado de realizar alguna de ellas, deberán entregar en esta convocatoria las prácticas no realizadas. Si hubiera realizado alguna prueba, y ésta hubiera recibido una calificación de 5 o superior, se guardará la nota para hacer la media de la nota final junto con la entrega que deba realizar en extraordinaria.

Todos los trabajos entregados en esta convocatoria deben ser totalmente nuevos y realizados para la ocasión, no pueden utilizarse proyectos realizados durante el semestre o modificaciones de los mismos, bajo riesgo de la no admisión del ejercicio.

# Bibliografía / Webgrafía

### Bibliografía básica

BROWNE, S. (2008). Posproducción en Alta Definición: edición y finalización del vídeo en HD. Andoáin: Escuela de Cine y Vídeo.

UTRAY DELGADO, FRANCISCO (2015). Postproducción digital. Una perspectiva contemporánea. Dykinson. ISBN-10: 8490854718

CROOK, IAN. (2017). Fundamentos del motion graphics. Principios y prácticas de la animación gráfica. Promopress. ISBN-10: 8416504814

MARTINEZ SOTILLOS, Manuel; PANADERO RIOL, J.C. (2013). After Effects CS6 (Manual imprescindible). Madrid: Anaya Multimedia.

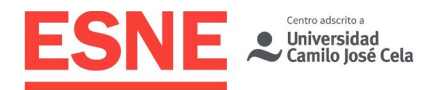

PERKINS, Chad. (2011). After effects cs5: soluciones prácticas (Medios digitales y creatividad). Madrid: Anaya Multimedia.

CHRISTIANSEN, Mark. (2013). Adobe After Effects CC Visual Effects and Compositing Studio Techniques. Addison Wesley

### Webgrafía

#### MANUALES, GUÍAS Y CURSOS AE

Manual de usuario de Adobe After Effects CC: [https://helpx.adobe.com/es/after-effects/](https://helpx.adobe.com/es/after-effects/user-guide.html) [user-guide.html](https://helpx.adobe.com/es/after-effects/user-guide.html)

Libros digitales gratuitos de aplicaciones Adobe:<http://prodesigntools.com/freebooks>

MOCHÓN, Jorge. (2012). Curso fundamental y herramientas de AfterEffects CS6. Video2brain, curso online.

MOCHÓN, Jorge. Cursos After Effects CC en Video2brain (online): <https://www.video2brain.com/es/after-effects>

#### VIDEOTUTORIALES Y RECURSOS VARIOS

Tutoriales de Adobe sobre productos Creative Cloud: [http://www.CreativeCloud.tv](http://www.CreativeCloud.tv/)

Canal de YouTube de Gabriel Sánchez, con videotutoriales gratuitos sobre edición de video con Adobe Premiere y postproducción digital con After Effects: <https://www.youtube.com/user/Gasanfar>

Videotutoriales AE y recursos varios, plugins y paquetes de efectos: [www.videocopilot.net](http://www.videocopilot.net/)

Web con muchas referencias de motion graphics para investigar y buscar inspiración: [http://motionographer.com](http://motionographer.com/)

Videotutoriales y cursos de Adobe: [www.video2brain.com](http://www.video2brain.com/)

Videotutoriales, foros de edición, posproducción, diseño gráfico: [www.creativecow.net](http://www.creativecow.net/)

Tutoriales y recursos AE:<http://maltaannon.com/>

Web de Eran Stern con tutoriales y recursos para AE : [http://www.sternfx.com](http://www.sternfx.com/)

Tutoriales AE: [http://www.noupe.com/tutorial/40-adobe-after-effects-best-of](http://www.noupe.com/tutorial/40-adobe-after-effects-best-of-tutorialsresources.html)[tutorialsresources.html](http://www.noupe.com/tutorial/40-adobe-after-effects-best-of-tutorialsresources.html)

Tutoriales AE: [http://www.noupe.com/tutorial/50-excellent-adobe-after-effects](http://www.noupe.com/tutorial/50-excellent-adobe-after-effects-tutorials.html)[tutorials.html](http://www.noupe.com/tutorial/50-excellent-adobe-after-effects-tutorials.html)

Tutoriales de motion graphics y visual effects: <http://ae.tutsplus.com/category/tutorials/>

Tutoriales AE: [http://www.hongkiat.com/blog/adobe-after-effect-tutorials](http://www.hongkiat.com/blog/adobe-after-effect-tutorials-beginnersintermediate-advanced-users/)[beginnersintermediate-advanced-users/](http://www.hongkiat.com/blog/adobe-after-effect-tutorials-beginnersintermediate-advanced-users/)

Tutoriales AE de Aharon Rabinowitz: [http://www.allbetsareoff.com](http://www.allbetsareoff.com/)

Tutoriales AE:<http://flomotion.eu/>

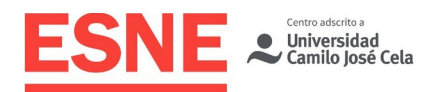

#### RECURSOS VÍDEO, PLUGINS, SCRIPTS Y EXPRESIONES

Expresiones para AE: [http://www.motionscript.com/expressions-lab-ae65/table-of](http://www.motionscript.com/expressions-lab-ae65/table-of-contents.html)[contents.html](http://www.motionscript.com/expressions-lab-ae65/table-of-contents.html)

Expresiones y scripts para AE y PPro: [http://aescripts.com](http://aescripts.com/)

Enlaces a sitos con efectos de sonido:<http://www.stevengotz.com/audio.htm>

Enlaces a sitios variados de After Effects:<http://www.stevengotz.com/ae.htm>

Enlaces a sitios con plugins para After effects:<http://www.stevengotz.com/plugins.htm>

Enlaces a sitios con archivo en video: <http://www.stevengotz.com/stockvideo.htm>

Clips para croma key:<http://cmstudiosmusic.com/blog/archives/category/green-screen>

Clips para croma key, sonidos y objetos 3D gratis: <http://www.bestgreenscreen.de/>

Tutoriales, templates para AE. El apartado de Quick-tips tiene algunos trucos curiosos: [http://www.batchframes.com](http://www.batchframes.com/)

Recursos (transiciones, plantillas, efectos): www.mixkit.com

#### RECURSOS AUDIO

Música creative commons: [http://es.audionetwork.com](http://es.audionetwork.com/)

<http://www.jamendo.com/es/>

[www.audiojungle.com](http://www.audiojungle.com/)

#### EFECTOS DE SONIDO

[www.sounddogs.com](http://www.sounddogs.com/)

[www.soundbible.com](http://www.soundbible.com/)

[www.soungle.com](http://www.soungle.com/)

<http://www.acoustica.com/sounds.htm>

<http://sounds.beachware.com/>

<http://www.pacdv.com/sounds/>

<http://www.partnersinrhyme.com/pir/PIRsfx.shtml>

http://www.stonewashed.net/sfx.html

#### VIDEOS Y FOTOS DE STOCK

<https://www.pexels.com/es-es/videos/>

<https://dareful.com/>

<https://pixabay.com/es/>

<https://www.videezy.com/>

<https://www.vidsplay.com/>

https://lifeofvids.com/

http://www.stevengotz.com/videolinks.htm

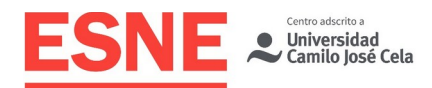

<http://www.artbeats.com/>

# Observaciones

El plagio evidenciado en los trabajos o exámenes será calificado con nota "0", y la pérdida de esa convocatoria, para el estudiante o estudiantes responsables.

El alumno deberá respetar en todo momento la propiedad intelectual de otros autores no haciendo uso del trabajo de otros sin aclarar este punto y sin citar las fuentes originales.

Para la ejecución de los exámenes el alumno no podrá hacer uso de material no autorizado. Esto será motivo de calificación "0" y pérdida de esa convocatoria.

ESNE fija para sus titulaciones un sistema de calificaciones que se corresponde con lo regulado por los artículos 5.4 y 6 del Real Decreto 1125/2003, de 5 de septiembre (por el que se establece el sistema europeo de créditos y el sistema de calificaciones universitarias de carácter oficial y validez en todo el territorio nacional). En dichos artículos, que la universidad aplica, se regula lo siguiente: "Los resultados obtenidos por el estudiante en cada una de las materias del plan de estudios se calificarán en función de la siguiente escala numérica de 0 a 10, con expresión de un decimal, a la que podrá añadirse su correspondiente calificación cualitativa. La mención de «Matrícula de Honor» podrá ser otorgada a estudiantes que hayan obtenido una calificación igual o superior a 9,0. Su número no podrá exceder del cinco por ciento de los estudiantes matriculados en una materia en el correspondiente curso académico, salvo que el número de estudiantes matriculados sea inferior a 20, en cuyo caso se podrá conceder una sola «Matrícula de Honor»".

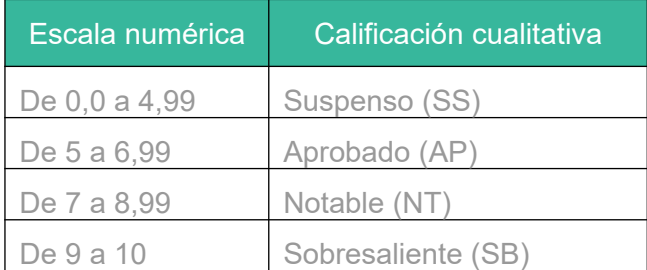

Las calificaciones de los estudiantes son fruto de un sistema de evaluación continua, que permite valorar de forma constante su trabajo, actitud, participación y asimilación del conocimiento. La asistencia y la participación del estudiante en las sesiones docentes, por lo tanto, son esenciales para el desarrollo del sistema, y, como tal, evaluables y calificables.

Los estudiantes matriculados en esta asignatura dispondrán únicamente de un total de 6 convocatorias para aprobarla. Cuando en el acta de la asignatura el estudiante sea calificado como "Suspenso" o "No presentado", se habrá consumido una convocatoria.